证券代码:**000679** 股票简称:大连友谊编号:**2014—031**

### 大连友谊(集团)股份有限公司

关于召开 2014 年第二次临时股东大会的提示性公告

# 本公司及董事会全体成员保证信息披露的内容真实、准确、完整, 没有虚假记载、误导性陈述或重大遗漏。

公司于 2014 年 6 月 26 日在《中国证券报》、《证券时报》、《上海 证券报》和巨潮资讯网(www.cninfo.com.cn)上刊登了《大连友谊(集 团)股份有限公司关于召开 2014 年第二次临时股东大会的通知》,由 于本次股东大会将向社会公众股股东提供网络形式的投票平台,根据 中国证监会《关于加强社会公众股股东权益保护的若干规定》和《公 司章程》有关规定,现发布关于召开 2014 年第二次临时股东大会的 提示性公告。

#### 一、召开会议基本情况

1、召集人:公司董事会

2、会议召开时间:

(1)现场会议召开时间:2014 年 7 月 15 日(星期二)上午 9:00。

(2)网络投票时间:2014 年 7 月 14 日—7 月 15 日。其中:通过 深圳证券交易所交易系统进行网络投票的时间为 2014 年 7 月 15 日 9:30-11:30 和 13:00-15:00;通过深圳证券交易所互联网投票系 统(http://wltp.cninfo.com.cn)投票的时间为 2014 年 7 月 14 日 15:00 至 2014 年 7 月 15 日 15:00 期间的任意时间。

3、股权登记日:2014 年 7 月 9 日(星期 三)

4、现场会议召开地点:公司会议室(大连市中山区七一街 1 号)

5、召开方式:采取现场投票与网络投票相结合的方式召开。公司 通 过 深 圳 证 券 交 易 所 交 易 系 统 和 互 联 网 投 票 系 统 (http://wltp.cninfo.com.cn)向公司股东提供网络形式的投票平台,股 东可以在网络投票时间内通过上述系统行使表决权。

6、投票规则:同一表决权只能选择现场投票和网络投票中的一种 表决方式。同一表决权出现重复表决的以第一次有效投票结果为准。

7、本次股东大会的召开,符合有关法律、法规及《公司章程》的 规定。

8、会议出席对象:

(1)2014 年 7 月 9 日(星期三)下午收市后在中国证券登记结 算有限责任公司深圳分公司登记在册的本公司股东及其委托代理人;

(2)公司董事、监事和高级管理人员;

(3)公司聘请的律师。

#### 二、会议审议事项

审议关于公司为全资子公司辽阳友谊商城有限公司贷款提供担 保的议案

公司对外担保公告 2014 年 6 月 26 日刊登在《中国证券报》、《证 券时报》、《上海证券报》及巨潮资讯网站(www.cninfo.com.cn)。

#### 三、现场股东大会会议登记方法

1、登记方式:

(1)法人股东应持股东账户卡、能证明法人代表资格的有效证件 或法定代表人出具的授权委托书(格式附后)、出席人身份证进行登 记:

2

(2)个人股东应持有本人身份证、股东账户卡,授权代理人持授 权委托书(格式附后)、代理人身份证、委托人股东账户卡进行登记。

异地股东可采用信函或传真的方式登记。

2、登记时间:2014 年 7 月 14 日 9:00――15:30

3、登记地点:大连友谊(集团)股份有限公司 证券部

4、出席会议人员请于会议开始前半小时内到达会议地点,并携带 身份证明、股东账户卡、授权委托书等原件,以便验证入场。

#### 四、采用交易系统的投票程序

(一)通过深交所交易系统的投票程序

1、投票代码:360679

2、投票简称:友谊投票

3、投票时间:2014 年 7 月 15 日 9:30-11:30;13:00-15:00

4、通过深交所交易系统进行网络投票的具体程序:

(1) 讲行投票时买卖方向应选择"买入";

(2)输入投票代码 360679。

(3)在"委托价格"项下填报股东大会议案序号,具体情况如下:

| 议案序号 | 议案内容                     | 对应申报股数 |
|------|--------------------------|--------|
|      | 关于公司为全资子公司辽阳友谊商城有   1.00 |        |
|      | 限公司贷款提供担保的议案             |        |

(4)在"委托数量"项下填报表决意见,具体情况如下:

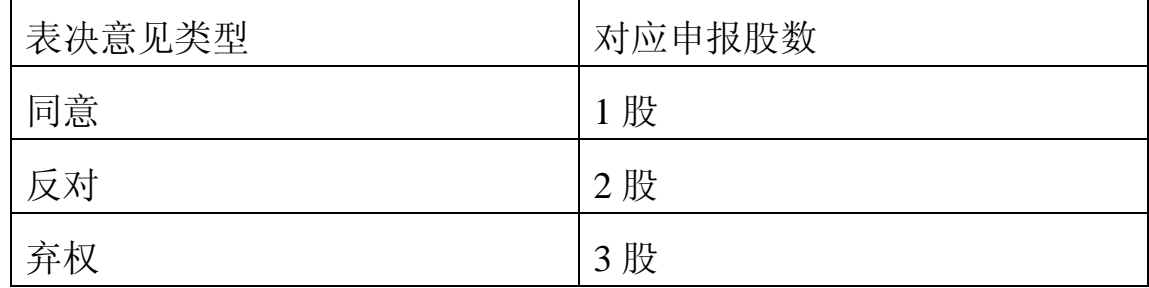

(5)确认投票委托完成

(二)通过互联网投票系统的投票程序

1、互联网投票系统投票开始投票的时间为:2014年7月14日15:00 至 2014 年 7 月 15 日 15:00 。

2、股东通过互联网投票系统进行网络投票,需按照《深交所投资 者网络服务身份认证业务实施细则》 的规定办理身份认证,取得"深 交所数字证书"或"深交所投资者服务密码"。

身份认证的目的是要在网络上确认投票人身份,以保护投票人的 权益。目前股东可以采用服务密码或数字证书的方式进行身份认证。

申请服务密码的, 请登陆网址 : http://wltp.cninfo.com.cn 的密码 服务专区注册, 填写相关信息并设置服务密码。如服务密码激活指 令上午 11:30 前发出后,当日下午 13:00 即可使用;如服务密码激活 指令上午 11:30 后发出后,次日方可使用。

申请数字证书的,可向深圳证券信息公司或其委托的代理发证机 构申请。

3 、 股 东 根 据 获 取 的 服 务 密 码 或 数 字 证 书 , 可 登 录 http://wltp.cninfo.com.cn,在规定时间内通过深交所互联网投票系统进 行投票。

(三)网络投票其他注意事项

1、对于网络投票,同一表决权只能选择交易系统或互联网表决方 式中的一种,同一表决权出现重复表决的以第一次投票结果为准。

2、公司股东应选择现场投票或网络投票中的一种方式,如果同一 表决权出现重复投票表决的,以第一次投票表决结果为准。

#### 五、投票结果查询

如需查询投票结果,请于投票当日下午 18:00 登陆深圳证券交易

所互联网投票系统(http://wltp.cninfo.com.cn),点击"投票查询"功 能,可以查看个人网络投票结果,或在投票委托的证券公司营业部查 询。

# 六、其他事项

1、会议联系方式: 联系人:王士民 电话:0411-82802712 传真:0411-82650892 地址:辽宁省大连市中山区七一街 1 号公司证券部 2、本次会议为期半天,与会人员食宿及交通费自理。

特此公告。

# 大连友谊(集团)股份有限公司董事会

#### 2014 年 7 月 11 日

附件 1:

# 大连友谊 **2014** 年第二次临时股东大会授权委托书

兹授权委托 先生\女士 代表本公司(本人)出席大连友 谊(集团)股份有限公司 2014 年第二次临时股东大会,并代为行使 表决权。

委托人(签名): 受托人(签名):

身份证号码: 身份证号码:

股东帐号: 持股数量:

委托日期:2014 年 月 日 有效期限至:2014 年 月 日

附件 2:

# 出席股东大会回执

致: 大连友谊(集团)股份有限公司

截止 2014年7月9日,我单位(个人)持有大连友谊(集团) 股份有限公司股票 股, 拟参加公司 2014 年第二次临时股东 大会。

出席人签名:

股东账号:

股东签署:(盖章)

注:授权委托书和回执剪报及复印均有效。